# $\Box$  FREE eBook

# LEARNING lodash

Free unaffiliated eBook created from **Stack Overflow contributors.** 

# #lodash

### **Table of Contents**

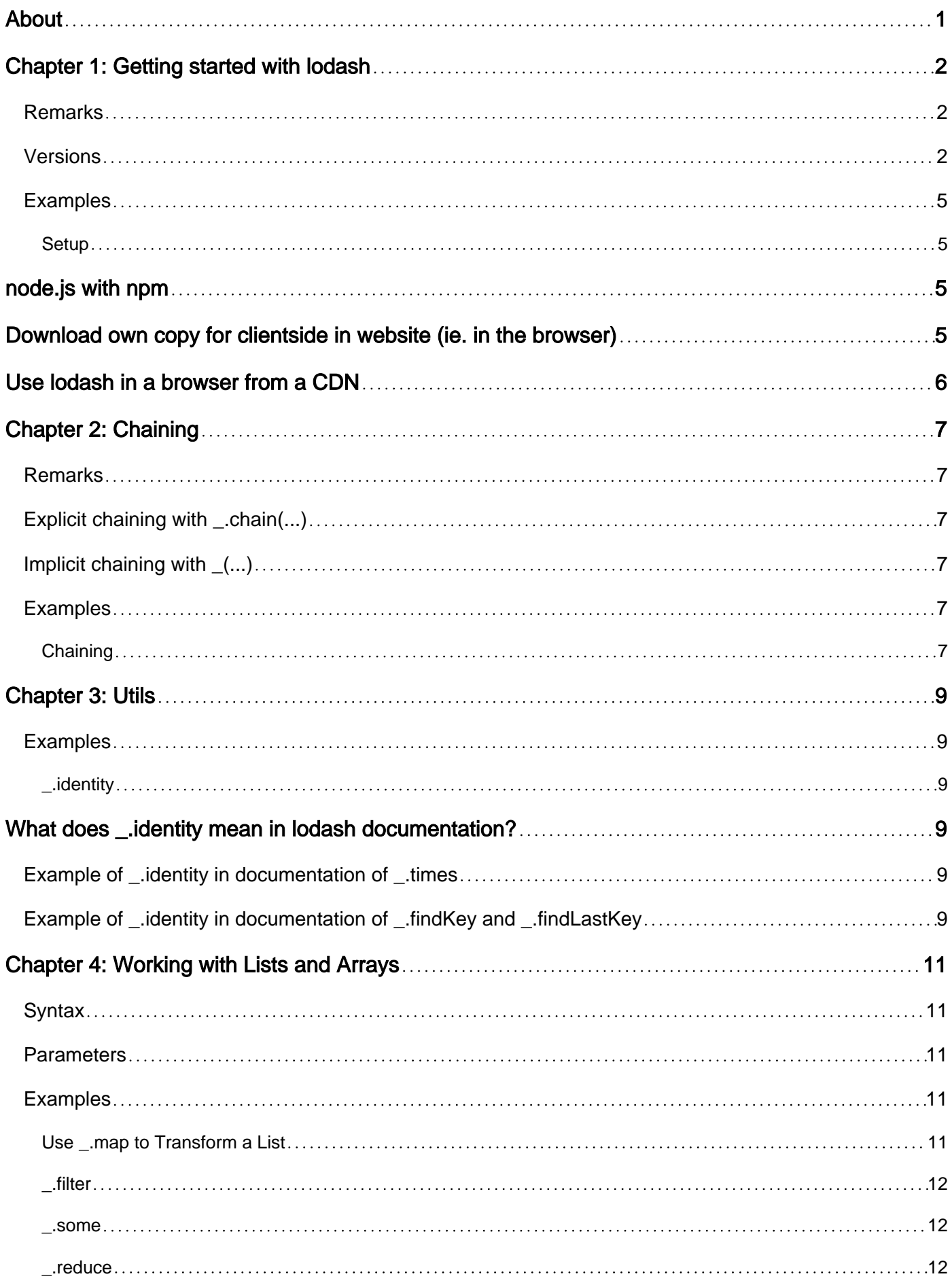

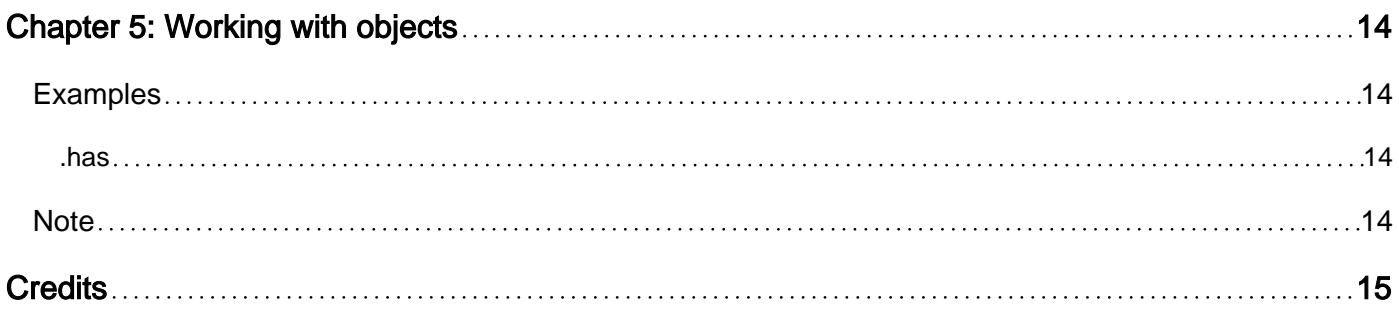

<span id="page-3-0"></span>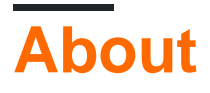

You can share this PDF with anyone you feel could benefit from it, downloaded the latest version from: [lodash](http://riptutorial.com/ebook/lodash)

It is an unofficial and free lodash ebook created for educational purposes. All the content is extracted from [Stack Overflow Documentation,](https://archive.org/details/documentation-dump.7z) which is written by many hardworking individuals at Stack Overflow. It is neither affiliated with Stack Overflow nor official lodash.

The content is released under Creative Commons BY-SA, and the list of contributors to each chapter are provided in the credits section at the end of this book. Images may be copyright of their respective owners unless otherwise specified. All trademarks and registered trademarks are the property of their respective company owners.

Use the content presented in this book at your own risk; it is not guaranteed to be correct nor accurate, please send your feedback and corrections to [info@zzzprojects.com](mailto:info@zzzprojects.com)

## <span id="page-4-0"></span>**Chapter 1: Getting started with lodash**

### <span id="page-4-1"></span>**Remarks**

Lodash is a library of utilities for manipulating and examining objects and arrays.

### <span id="page-4-2"></span>**Versions**

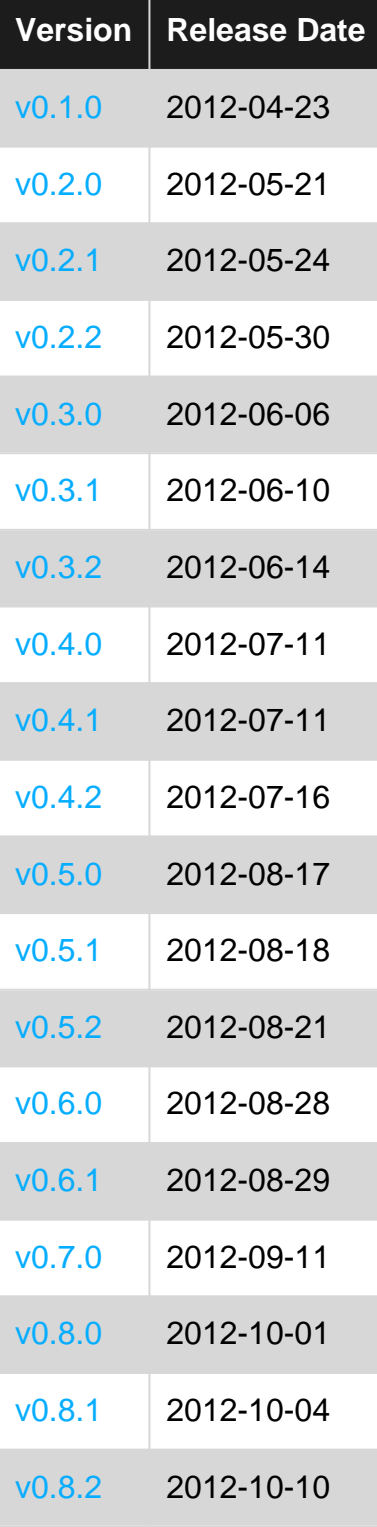

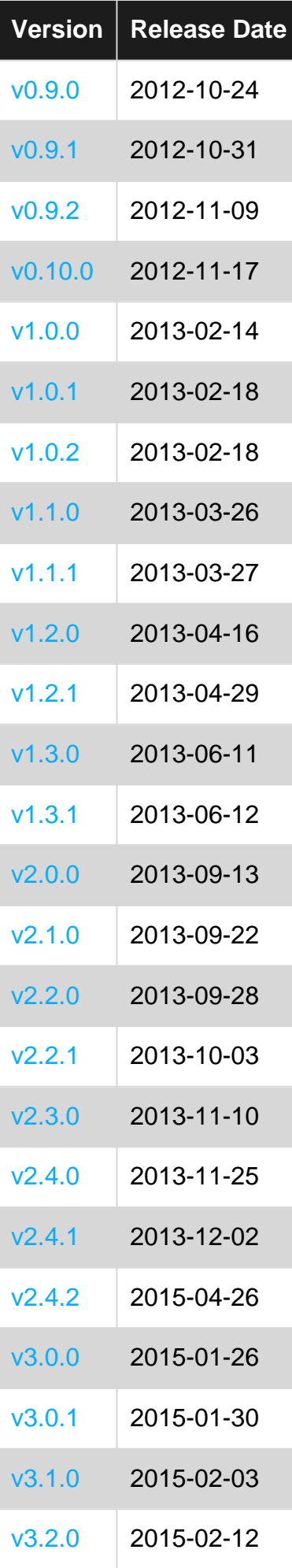

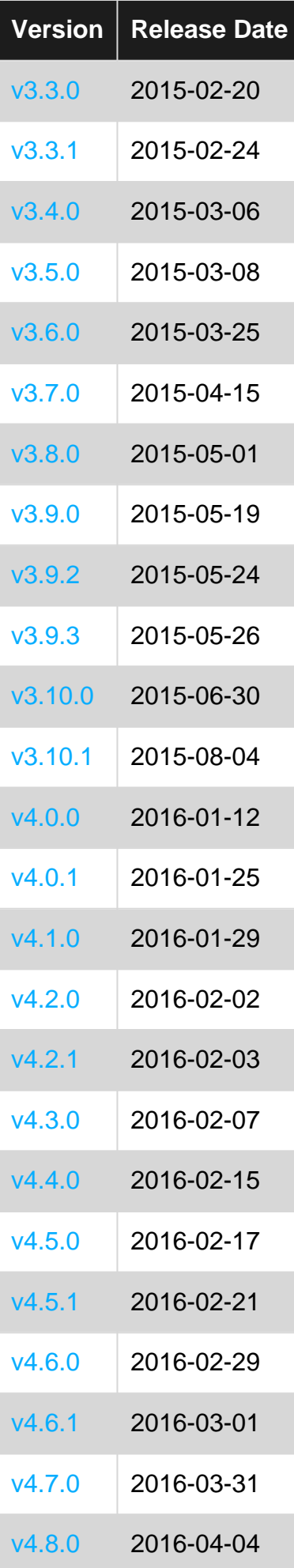

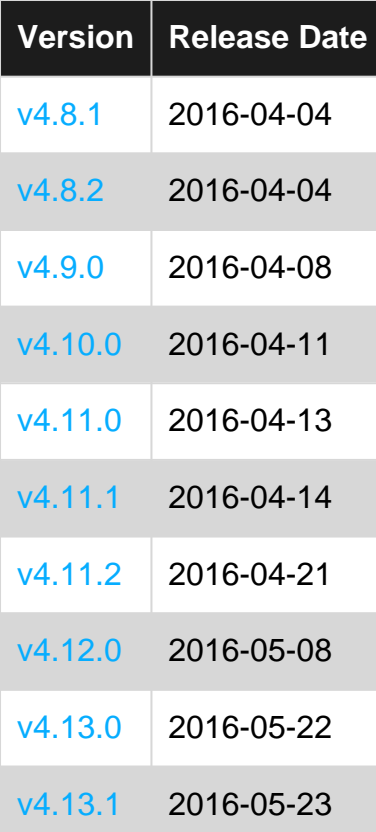

#### <span id="page-7-0"></span>**Examples**

<span id="page-7-1"></span>**Setup**

<span id="page-7-2"></span>Lodash works equally well on both servers (like node.js) and browsers.

## **node.js with npm**

Download with npm from the CLI:

npm install lodash

Then in your node scripts:

```
var _ = require("lodash");
// use lodash in your program...
```
### <span id="page-7-3"></span>**Download own copy for clientside in website (ie. in the browser)**

- 1. [Download lodash](https://lodash.com) or use a package manager like npm, jspm or bower.
- 2. Include the script reference in your page with <script src="lodash.js"></script>. (Fix the

### <span id="page-8-0"></span>**Use lodash in a browser from a CDN**

Go to [a CDN site](https://www.jsdelivr.com/projects/lodash) and select the version you want to use. Copy the link and use it for the script reference in your page.

<script src="https://cdn.jsdelivr.net/lodash/4.13.1/lodash.min.js"></script>

#### 4.13.1 is current version at time of writing

Read Getting started with lodash online: [https://riptutorial.com/lodash/topic/2522/getting-started](https://riptutorial.com/lodash/topic/2522/getting-started-with-lodash)[with-lodash](https://riptutorial.com/lodash/topic/2522/getting-started-with-lodash)

### <span id="page-9-0"></span>**Chapter 2: Chaining**

#### <span id="page-9-1"></span>**Remarks**

Implicit chaining with  $\mu$  (arr1) and explicit chaining with  $\mu$  chain(arr1) work in similar ways. The examples below show how they differ slighlty.

#### <span id="page-9-2"></span>**Explicit chaining with \_.chain(...)**

```
var arr1 = [10, 15, 20, 25, 30, 15, 25, 35];
var sumOfUniqueValues = _.chain(arr1)
     .uniq()
    .sum() // sum returns a single value
   .value(); \frac{1}{2} which must be unwrapped manually with explicit chaining
// sumOfUniqueValues is now 135
```
#### <span id="page-9-3"></span>**Implicit chaining with \_(...)**

```
var arr1 = [10, 15, 20, 25, 30, 15, 25, 35];
var sumOfUniqueValues = _(arr1)
    .uniq()
    .sum(); // sum returns a single value and is automatically unwrapped
                 // with implicit chaining
// sumOfUniqueValues is now 135
```
The two behave differently when ending the chain with an operation that returns a single value: With implicit chaining, the "unwrapping" of the single value is implied. (Thus no need to call  $.va$ lue $()$ .)

(When the implicit chain ends with a collection value, you'll still need to unwrap the result with  $.v$ alue $()$ .)

#### <span id="page-9-4"></span>**Examples**

#### <span id="page-9-5"></span>**Chaining**

Any lodash collection method has two syntaxes.

Without chaining:

var arr1 = [10, 15, 20, 25, 30, 15, 25, 35]; var arr2 =  $_{-}$ .filter(arr1, function(item){ return item % 10 === 5 });

```
// arr2 now contains [15, 25, 15, 25, 35]
var arr3 =_.uniq(arr2);
// arr3 now contains [15, 25, 35]
var arr4 =_.map(arr3, function(item){ return item + 1 });
// arr4 now contains [16, 26, 36]
```
With chaining:

```
var arr1 = [10, 15, 20, 25, 30, 15, 25, 35];
var arr4 = (arr1)
    .filter(function(item){ return item % 10 === 5 })
     .uniq()
    .map(function(item){ return item + 1 })
     .value();
// arr4 now contains [16, 26, 36] without creating the intermediate results.
```
The chaining version of this is actually more efficient, since no intermediate results are created. The expressions are evaluated lazily by the call to . values() at the end of the chain.

Read Chaining online:<https://riptutorial.com/lodash/topic/2846/chaining>

### <span id="page-11-0"></span>**Chapter 3: Utils**

### <span id="page-11-1"></span>**Examples**

<span id="page-11-2"></span>**\_.identity**

This method just returns the first argument.

```
var res1 = _.identity(10, 20);
// res1 now is 10
var res2 = _.identity("hello", "world");
// res2 now is "hello"
```
### <span id="page-11-3"></span>**What does \_.identity mean in lodash documentation?**

This method is used throughout *lodash* documentation instead of  $function(x)$  {return  $x_i$ } (or ES6 equivalent  $x \Rightarrow x$ ).

It usually means either "no transformation" or when used as a predicate: the truthiness of the value.

#### <span id="page-11-4"></span>**Example of \_.identity in documentation of \_.times**

The  $\lbrack$ .times function takes two arguments. Its expressed like this in the documentation: var res = \_.times(n, [iteratee=\_.identity])

The *iteratee* is used to transform the values as they are iterated over.

The documentation shows that the *iteratee* parameter is optional, and if it is omitted it will have the default value of \_.identity, **which in this case means "no transformation"**

```
var res = _.times(5); // returns [0, 1, 2, 3, 4]// means the same as:
var res = _t.times(5, _t.identity);
// which again does the same as:
var res = _.times(5, function(x){ return x; });
// or with the ES6 arrow syntax:
var res = _.times(5, x \Rightarrow x);
```
### <span id="page-11-5"></span>**Example of \_.identity in documentation of \_.findKey and**

### **\_.findLastKey**

The \_.findKey and \_.findLastKey functions takes two arguments. Its expressed like this in the documentation: \_.findKey(object, [predicate=\_.identity]) and \_.findLastKey(object, [predicate=\_.identity])

This again means that the second parameter is optional, and if it is omitted it will have the default value of \_.identity, **which in this case means the first (or last) of "anything that is truthy"**

```
var p = \{ name: "Peter Pan",
    age: "Not yet a grownup",
    location: "Neverland"
};
var res1 = _. findKey(p); // returns "name"
var res2 = _{-}.findLastKey(p); // returns "location"
// means the same as:
var res1 = _.findKey(p, _.identity);
var res2 = _.findLastKey(p, _.identity);
// which again means the same as:
var res1 = _.findKey(p, function(x) { return x; }
var res2 = _.findLastKey(p, function(x) { return x; }
// or with ES6 arrow syntax:
var res1 = _.findKey(p, x => x);
var res2 = _f.findKey(p, x => x);
```
Read Utils online:<https://riptutorial.com/lodash/topic/3192/utils>

### <span id="page-13-0"></span>**Chapter 4: Working with Lists and Arrays**

#### <span id="page-13-1"></span>**Syntax**

- .map(collection, Function) => newCollection
- \_.filter(collection, Predicate) => newCollection
- \_some(collection, Predicate) => true or false
- \_.reduce(collection, BiFunction, seed) => accumulated value

#### <span id="page-13-2"></span>**Parameters**

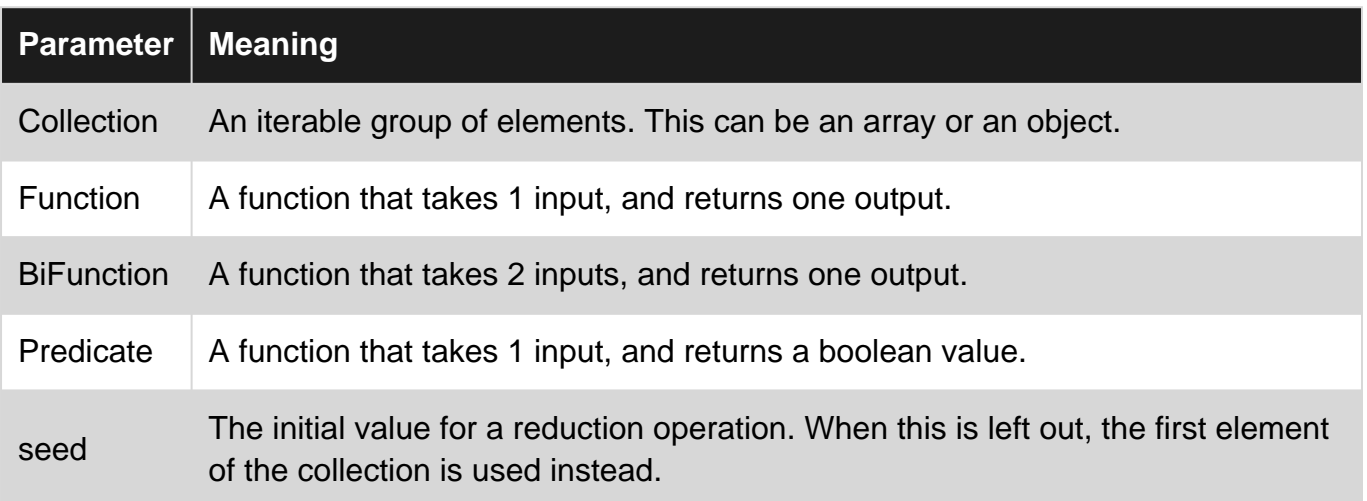

#### <span id="page-13-3"></span>**Examples**

<span id="page-13-4"></span>**Use \_.map to Transform a List**

\_.map is useful for changing a list into a different list in a purely declarative way. Rather than using imperative techniques like a while or for loop in javascript, you can just specify how you want to manipulate an element of a list and

Use \_.map to make a new list transformed by the function you provide.

Let's say we want to square all the numbers in a list. First we'll create a list using the \_. range function:

var a = \_.range(10);  $// [0, 1, 2, 3, 4, 5, 6, 7, 8, 9]$ 

Now we'll create a list of squares by using \_.map:

```
var b = _.map(a, function(e){ return e * e; } );
// b is now [ 0, 1, 4, 9, 16, 25, 36, 49, 64, 81 ]
```
<span id="page-14-0"></span>**\_.filter**

Filtering a list down to only the elements we want to do. Lodash provides a function called \_. filter filters elements based on the predicate function you provide. A predicate is a function that takes data in and returns either true or false.

Let's look at how we'd get just the even numbers from a list of the numbers 0 through 9:

```
var numbers = \cdotrange(0,10); // [0, 1, 2, 3, 4, 5, 6, 7, 8, 9]
var evenNumbers = _.filter(numbers, function(e){ return e % 2 == 0; });
// evenNumbers is now [0, 2, 4, 6, 8]
```
<span id="page-14-1"></span>**\_.some**

We can assert some predicate over a collection using \_. some to check if there is at least one member of a collection that meets some criteria. This is great when writing business logic to assert certain conditions on a group of objects. For example, let's say you wanted to make sure at least one person in a group had a driver's license before it was possible for that group to go on a road trip. We make no guarantees on how happy of a group that'll be at the end of the road trip, however.

```
var friends = [
     {
         'name': 'Fred',
         'hasLicense': false
     },
     {
        'name': 'Steve',
         'hasGuitar': true
     },
     {
         'name': 'Mary',
         'hasLicense': true
     },
]
function canGroupDrive(arr){
     return _.some(arr, function(e){ return e.hasLicense; });
}
canGroupDrive(friends); // returns true
```
#### <span id="page-14-2"></span>**\_.reduce**

Reducing a list to a single value is easy when you have \_. reduce. Let's say we wanted to see if a group of people could afford a cab ride. We'd want to look at all the money they have together as a group, which means we'd want to reduce a list of objects to a single value, in this case the sum of the money they have.

```
var friends = [
     {
```

```
'name': 'Alice',
         'money': 10
     },
     {
         'name': 'Bob',
         'money': 3
     },
     {
        'name': 'Clyde',
         'money': 8
     },
]
var totalMoney = function(arr){
    return _.reduce(
        arr,
        function(accumulated, e){
            return accumulated + e.money;
        },
        \overline{0} );
}
function canAffordCab(arr){
   return 18 < totalMoney(arr);
}
canAffordCab(friends); // returns true
```
Read Working with Lists and Arrays online: [https://riptutorial.com/lodash/topic/3160/working-with](https://riptutorial.com/lodash/topic/3160/working-with-lists-and-arrays)[lists-and-arrays](https://riptutorial.com/lodash/topic/3160/working-with-lists-and-arrays)

### <span id="page-16-0"></span>**Chapter 5: Working with objects**

### <span id="page-16-1"></span>**Examples**

<span id="page-16-2"></span>**.has**

Determine if an object has (or contains) a key. If the key to search for is expressed as a path (with dot notation) it will traverse nested object structures to determine if the key exists.

```
var obj = {
  a: 2,
  b: 3,
  c: {
   dd:40,
    ee:{
      fff:500
    }
   }
};
var res1 = - has(obj, "a"); // true
var res2 = - has(obj, "a.b"); // false
var res3 = - has(obj, "c"); // true
var res4 = - has(obj, "c.ee"); // true
var res5 = _.has(obj, "c.fff"); \frac{1}{2} // false
var res6 = -.has(obj, "c.dd.fff"); // false
var res7 = \ldotshas(obj, "c.ee.fff"); // true
```
Arrays can be used to split up parts of the path instead of strings

```
var res8 = _.has(obj, ["a", "b"]); // false, same as res2
var res9 = _.has(obj, ["c", "ee"]); // true, same as res4
```
### <span id="page-16-3"></span>**Note**

\_.has will only look at the direct properties (aka. owned properties) of the object.

Read Working with objects online:<https://riptutorial.com/lodash/topic/5504/working-with-objects>

### <span id="page-17-0"></span>**Credits**

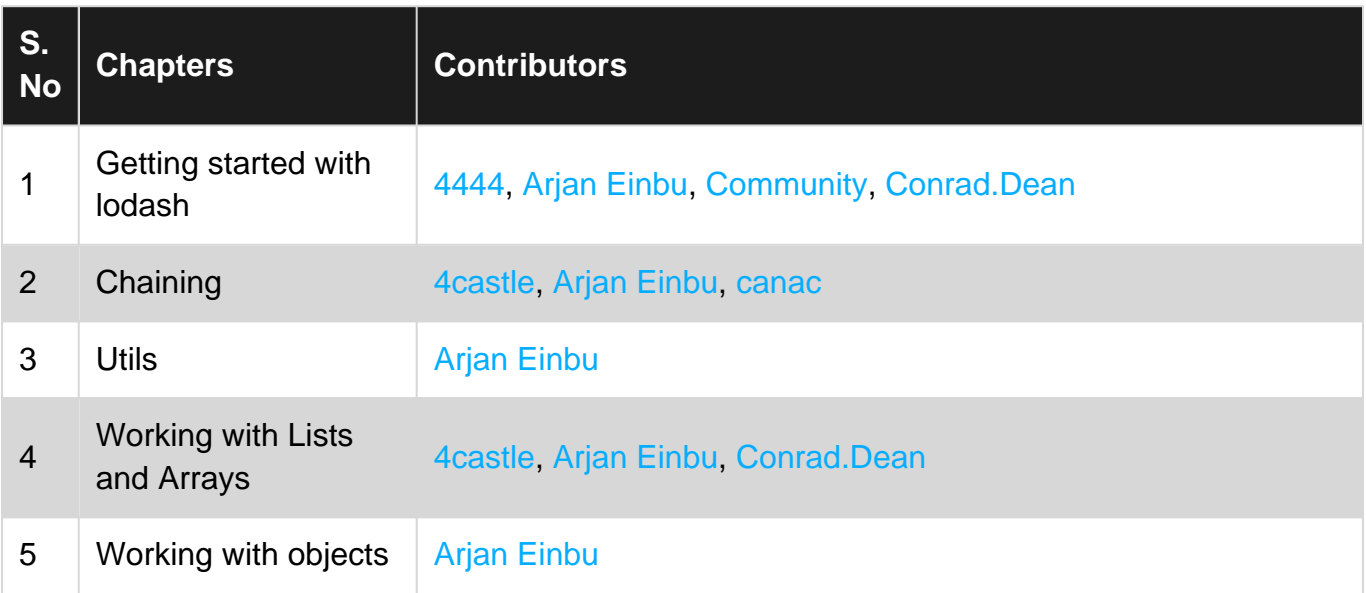